## **Download free Adobe Photoshop 2022 (Version 23.1) Keygen For (LifeTime) WIN & MAC {{ upDated }} 2022**

Download Adobe Photoshop from the Adobe website. Once you have downloaded it, you need to extract the download file. You will then run the installation file and follow the prompts on the screen. Once the installation is complete, you can start using Adobe Photoshop right away!

- Adobe Photoshop CS4. This is the version of Photoshop you want to crack.
- Adobe Photoshop CS4 Crack. This is the cracked version of Photoshop you want to use.
- Adobe Photoshop CS4 Keygen. This is the program that will help you crack Photoshop.
- Adobe Photoshop CS4 Serial Number. This is the serial number you will enter into Photoshop to crack it.
- Adobe Photoshop CS4 Patch. This is the patch file you will use to crack Photoshop.

## **[Download](http://starsearchtool.com/bodegas/QWRvYmUgUGhvdG9zaG9wIDIwMjIgKFZlcnNpb24gMjMuMSkQWR/ZG93bmxvYWR8Tk83WXpCMWMzeDhNVFkzTVRjNU56Y3lOM3g4TWpVNU1IeDhLRTBwSUZkdmNtUndjbVZ6Y3lCYldFMU1VbEJESUZZeUlGQkVSbDA/meaningful.peavy.aldobrandeschi?nabarro=sorbets)**

I had been a devoted user of Lightroom 4 until I upgraded to Lightroom 5 because I wanted to try some of the new features, which was a good decision as Lightroom 5 has drastically improved, especially the synchronization which is remarkable for a freeware. Here is my take on Lightroom 5: I was really excited about Lightroom 5 as I've been one of the ardent loyal users of Lightroom 4. I immediately tried the new features and have been a very satisfied user. So now I'd like to talk about the new features that I wanted but wasn't able to find in Lightroom 5.

My main areas of interest {include} refining images, those particular images I'm trying to make either or both look better or just modifying some small thing like a color balance or a d-light-tap. But I also like to create artistic images with a scenic or a nature theme. I'm not very interested in doing photo collages. I do feel sometimes it's somewhat essential to add one or more additional pictures, which are later deleted. For me, small collections of collages aren't of value or I'd send a

photographer a couple of blank cards and they lend themselves to experimentation that way. In Lightroom 4, I learned to process my images manually and my workflow is somewhat similar to what I've described. Actually, Lightroom 4 was my main image editor for a while. I use both the HDR and exposure bracketing features, although I also use Photoshop for that. I was really excited about Lightroom 5 as I've been one of the ardent loyal users of Lightroom 4. I immediately tried the new features and have been a very satisfied user. So now I'd like to talk about the new features that I wanted but wasn't

I was really excited about Lightroom 5 as I've been one of the ardent loyal users of Lightroom 4. I immediately tried the new features and have been a very satisfied user. So now I'd like to talk about the new features that I wanted but wasn't able to find in Lightroom 5. My main areas of interest

{include} refining images, those particular images I'm trying to make either or both look better or just modifying some small thing like a color balance or a d-light-tap. But I also like to create I was really excited about Lightroom 5 as I've been one of the ardent loyal users of Lightroom 4. I immediately tried the new features and have been a very satisfied user. So now I'd like to talk about the new features that I wanted but wasn't able to

I was really excited about Lightroom 5 as I've been one of the ardent loyal users of Lightroom 4. I immediately tried the new features and have been a very satisfied user. So now I'd like to talk about the new features that I wanted but wasn't able to find in Lightroom 5. My main areas of interest {include} refining images, those particular images I'm trying to make either or both look better or just modifying some small thing like a color balance or a d-light-tap. But I also like to create I was really excited about Lightroom 5 as I've been one of the ardent loyal users of Lightroom 4.

## **Download free Adobe Photoshop 2022 (Version 23.1)Hack X64 {{ latest updaTe }} 2023**

Photoshop may be the ultimate image editing software. While there are plenty of options available, the basics in Photoshop are quite simple: Use the tool of your choice in a variety of ways to drag and drop images into the canvas or to create work area. Here are a few options you can try: You will need to start with some sort of photo or artwork. If you don't have one yet, you can search online for a photo available to download. Images in this Clipping Mask tutorial are Photoshop image files by amy alexander—the artist behind the photoshop tutorials at alittleblogalot.blogspot.com . There are many different subjects for this tutorial, including plants, animals, still life, and many other shapes, coloring, textures, and designs are possible. Now that your image is on the canvas, we need to create a clipping mask to mask other elements off the canvas. You can do this using different tools and techniques. In Adobe Photoshop, I'll be using the marquee selection tool and pathfinder using the direct selection tool. For the direct selection tool, use the tool and move to wherever you'd like to start a path. Set the mode to the extend selection tool, and draw out another path. Now that we've created the first path, we'll use the direct selection tool to begin creating the second path. Now we'll go to the direct selection tool and create the path that we will mask our image with. Draw a path to the right of the previous path and set the pen tool to a line tool than draw out a line that you want to select. Now select the line and finish the shape by clicking the path you have created for the shape. 933d7f57e6

## **Adobe Photoshop 2022 (Version 23.1) Download Keygen Activation Code With Keygen Windows 2023**

Updated selection tools have a new context-sensitive toolbar panel that provides you with better control over your selections. Now, you can refine your selection area with the Refine Edge dialog, or refine the edge of your selection by using a shading selection tool or by changing the selected object's blend mode to Multiply or Overlay. Adobe Photoshop is one of only a few pieces of software that can open JPEG 2000 image files. Packing over 65 years of experience in image editing, Photoshop makes the process of importing, processing and converting graphics and photos less labor-intensive, more cost-effective and more efficient than ever before. For established Photoshop users, the new Adobe Smart Sharpen feature provides a way to remove unwanted noise in photos. Smart Sharpen offers five preset and user-customizable sharpening algorithms, including one that boosts high-frequency noise, one that sharpens high-frequency details, and three that improve contrast and reduce image noise. As with its Elements stablemate, Premiere Elements, Photoshop Elements for macOS matches its Windows 10 counterpart feature-for-feature. The software requires macOS 10.14 or later, but it doesn't yet support Apple Silicon M1-based Macs. That's on Adobe's roadmap for the software, however. Photoshop Elements is available on the Mac App Store, which simplifies installation, updating, and moving the app to another computer. Adobe Photoshop is a user-friendly, most powerful, and widely used image/graphics editing software developed by Adobe. Photoshop is basically a raster-based image editing software. With multiple layers and features such as masking, image wrapping tools, alpha compositing, fluid camera rotation, and file display tools, and much more advanced tools, Photoshop can edit and compose raster images.

download photoshop student photoshop studentenversion kostenlos download photoshop download for student adobe photoshop free download student adobe photoshop student download photoshop cs6 student version free download download photoshop student free adobe photoshop cs5 student free download adobe photoshop for students download adobe photoshop cs6 free download for students

Adobe Photoshop is the world's de facto standard for photo editing, and for good reason. With its powerful, intuitive toolset, simplicity of use and versatility of feature set, Adobe Photoshop is a perennial favorite among professional photographers and others alike. In the last few years, the software has been updated to incorporate new technology and features to give photographers, filmmakers—and even near-pros like you and me—new ways to make final renders of our work. Photoshop CS6, for instance, brought layers to images, giving the software the ability to see a single image across areas of an image, enabling new and innovative ways to create and edit many different parts of a single photo. Photoshop CS7 introduced the Radial Filters and Frozen Effects, powerful new processing tools that enable users to change the look and feel of a large variety of objects in their images. And more recently, Adobe's Creative Cloud series of desktop productivity applications further enhanced Photoshop's ability to change the way people work with digital imagery; the latest release of these productivity applications, Photoshop CC 2018, introduced the new and powerful Adobe Sensei AI technology, which allows users to make images more personalized simply through text. The latest generation of Photoshop, the latest release of Adobe's revered desktop creative software Photoshop CC, further highlights the company's commitment to facilitating a faster and

collaborative workflow for the world's top creative pros and near pros alike. In all, today's announcement represents the most significant update to Photoshop in 12 years.

Photoshop is the world's leading photo-editing software, offering a host of powerful imagemanipulation tools for individuals, graphic designers and professionals. In this book, you'll learn everything you need to know to use Photoshop in an efficient manner to edit images, create new images, enhance photos, and modify existing designs. This book also covers scanning, retouching, compositing, and other tasks you might frequently perform in your work. Learn how to use Photoshop's tools and features to dynamically enhance and change your images. Discover the amazing benefits of the NVIDIA Quadro hardware and how to best take advantage of these powerful editing tools and creativities. This book explores all the latest GTX and RX graphics cards for content creation in Adobe Photoshop professional. This essential book also looks at all the latest Photoshop CS6 features. Plus, there are numerous practical examples and hands-on exercises that you can replicate using your own photos. My photographs need to have the look of a professional studioquality print or they need to be ready for use in a magazine or catalogue without being too expensive. Photoshop allows me to import and edit several images in a row at a high, professional level, so that the final result is perfect. With Photoshop I can even achieve the "preview" look of early printing or of being published in a newspaper. Photoshop does not have to be a complex, timeconsuming tool. In fact, there are many straightforward reasons why you should use it. Photoshop is versatile and powerful, and makes it easy to see the potential in your images. You can likewise see the potential in basic photos you snap on your phone. In addition to the software's strength, I also consider the many, free online resources that make creating better images a much more streamlined process.

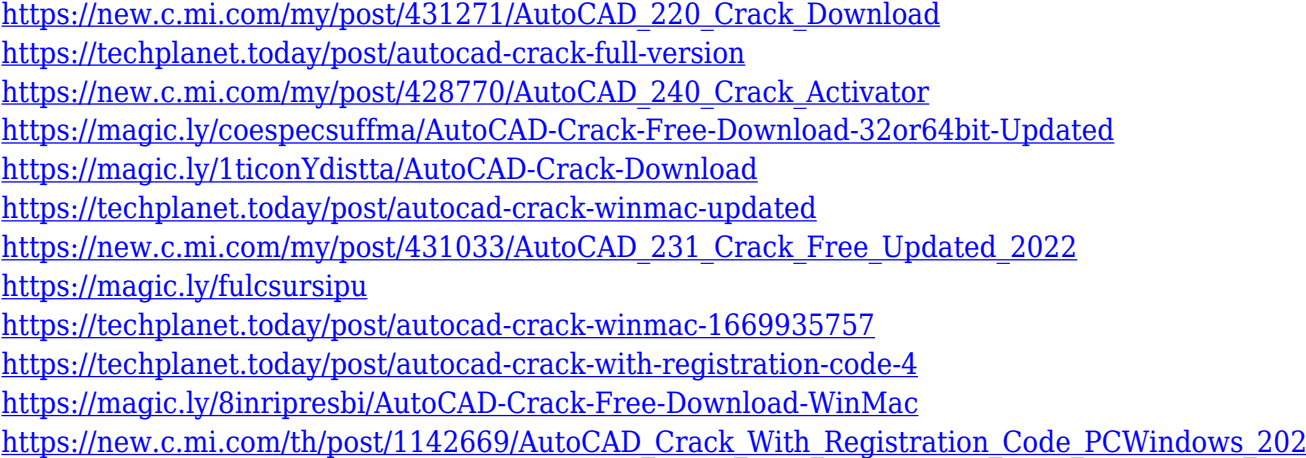

InDesign is a well known design platform. The document data is protected in order that the document will not lose its most important content if there is a software failure. The data is stored in an XML type like the PDF or the DHTML. Even though Photoshop is bundled with macOS, it's also a powerful image-editing software package capable of producing professional work from graphics professionals and photographers alike. If you've got any questions, or want to learn more about the software, we're ready to help! You can find more on the software from the Photoshop manual. In addition to our hands-on Photoshop tutorials and community, you'll find your solution for design, business, or photography issues now on Envato. You can get started with your site right away with a free hosting tutorial or create a broadcasting studio with the likes of Adobe on Envato. If you're looking for an icon pack or photography lessons , we have them too. Check out the information on

the Envato Marketplace and see what you can find, and what you should be looking out for. You'll find products from WordPress, conversion tools, design, video, and the like. The Envato Tuts+ community has all the information you need to help you create a website, logo design, build a subscription box, create a video marketing campaign, and even get started with a photoshop editing tutorial . For our most in-depth Adobe Photoshop tutorials, we turn to David Lubarsky. Check out this Daily Workflows tutorial for a look inside the creative process of an experienced graphic designer; or if you're a little bit more casual with your Photoshop skills, then check out David's video starting tutorial for a look at how to create magazine and cover design layouts in the software.

[https://tourismcenter.ge/wp-content/uploads/2022/12/Photoshop-Installer-Free-Download-For-Windo](https://tourismcenter.ge/wp-content/uploads/2022/12/Photoshop-Installer-Free-Download-For-Windows-10-NEW.pdf) [ws-10-NEW.pdf](https://tourismcenter.ge/wp-content/uploads/2022/12/Photoshop-Installer-Free-Download-For-Windows-10-NEW.pdf)

[https://teenmemorywall.com/photoshop-cc-2015-version-18-activation-code-with-keygen-serial-numb](https://teenmemorywall.com/photoshop-cc-2015-version-18-activation-code-with-keygen-serial-number-full-torrent-pc-windows-64-bits-updated-2023/) [er-full-torrent-pc-windows-64-bits-updated-2023/](https://teenmemorywall.com/photoshop-cc-2015-version-18-activation-code-with-keygen-serial-number-full-torrent-pc-windows-64-bits-updated-2023/)

<https://thirdperspectivecapital.com/wp-content/uploads/2022/12/thotean.pdf>

<https://www.moskyshop.com/wp-content/uploads/2022/12/giotal.pdf>

[https://buddymeets.com/wp-content/uploads/2022/12/Adobe\\_Photoshop\\_CS5.pdf](https://buddymeets.com/wp-content/uploads/2022/12/Adobe_Photoshop_CS5.pdf)

[https://earthoceanandairtravel.com/wp-content/uploads/2022/12/Photoshop-Download-Mac-Cs6-LIN](https://earthoceanandairtravel.com/wp-content/uploads/2022/12/Photoshop-Download-Mac-Cs6-LINK.pdf) [K.pdf](https://earthoceanandairtravel.com/wp-content/uploads/2022/12/Photoshop-Download-Mac-Cs6-LINK.pdf)

[http://www.caribbeanequipmenttraders.com/wp-content/uploads/2022/12/Photoshop-Download-In-U](http://www.caribbeanequipmenttraders.com/wp-content/uploads/2022/12/Photoshop-Download-In-Ubuntu-TOP.pdf) [buntu-TOP.pdf](http://www.caribbeanequipmenttraders.com/wp-content/uploads/2022/12/Photoshop-Download-In-Ubuntu-TOP.pdf)

<http://redstone-walker.com/2022/12/24/adobe-photoshop-cc-14-2-1-free-download-windows-10-work/> [https://womensouthafrica.com/photoshop-2021-version-22-torrent-activation-code-with-full-keygen-2](https://womensouthafrica.com/photoshop-2021-version-22-torrent-activation-code-with-full-keygen-2023/) [023/](https://womensouthafrica.com/photoshop-2021-version-22-torrent-activation-code-with-full-keygen-2023/)

<https://www.top1imports.com/wp-content/uploads/2022/12/Photoshop-Download-Space-UPD.pdf>

The new and improved Adobe Photoshop introduces a slew of new features. These include Portrait Warping, Layout Mapping, Enhanced Architecture Viewing, Viewport Refining, and Reflections Place augmenting the capabilities of the software. It also integrates Adobe Creative Cloud (CC) 2021 app enhancements including Workspace View. Under Developing software, Adobe Photoshop CC has been introduced. With this latest version of the photo editing software, Adobe is changing the game by redefining the editing tools – from sharpening, to smoothing, to transforming – for one in-housefriendly experience. Photoshop is a piece of software game changer. Over the years, it has provided innovative ways of editing or even capturing images – whichever way you want to describe it. It has made a great impact on the creative world and has enabled millions of users to make pictures, videos, and graphics more professionally than ever before. It can be identified with the black and white eggs, and yes, it is the flagship application of *Adobe* family. In the past, most users were either dealing with the simple version of the software or opting for hiring professionals. But, with the introduction of the Adobe CC version, everything has changed. This latest version of the software is a complete overhauled experience for professional and amateur users. It has exclusive tools that cannot be seen with its previous versions. It also has improved the raw tools for users who want to make their pics look more professional.